Internal Use Only 非公開

TR -H -130

0020

# オプティカルフローからの 多重運動立体視の計算機実験

# 志沢雅彦 向出隆信 豊橋技術科学大学

# 1995. 3. 1

# ATR人間情報通信研究所

〒619-02 京都府相楽郡精華町光台2-2 ☎ 0774-95-1011

ATR Human Information Processing Research Laboratories 2-2, Hikaridai, Seika-cho, Soraku-gun, Kyoto 619-02 Japan Telephone: +81-774-95-1011 Facsimile: +81-774-95-1008

c(株)ATR人間情報通信研究所

# オプティカルフローからの多重連動立体視の 計算機実験

# 担当者 ATR人間情報通信研究所 志沢雅彦主任研究員

豊橋技術科学大学 情報工学課程 向出降信

目次

 $\frac{1}{\sqrt{2}}$ 

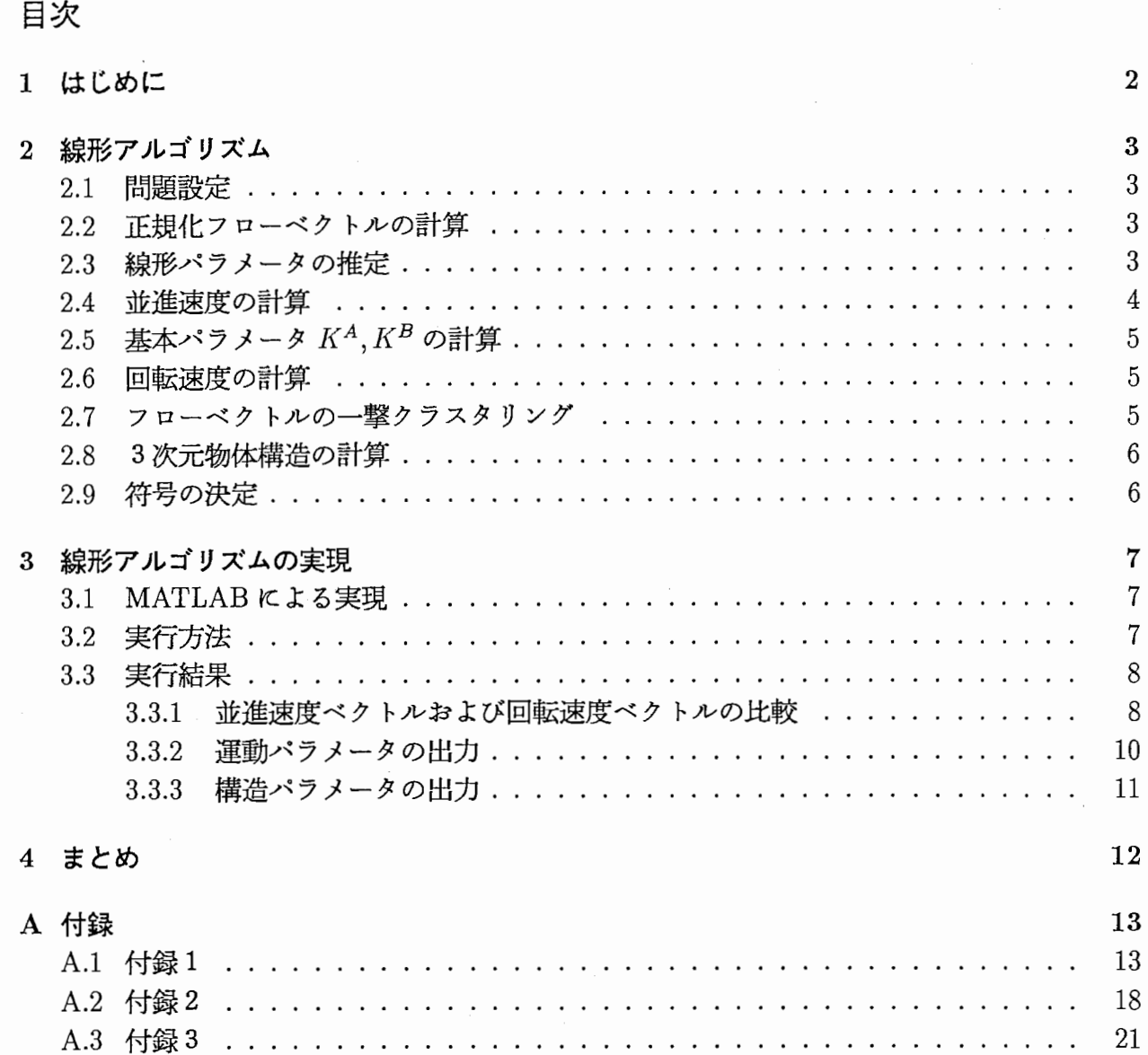

aan f

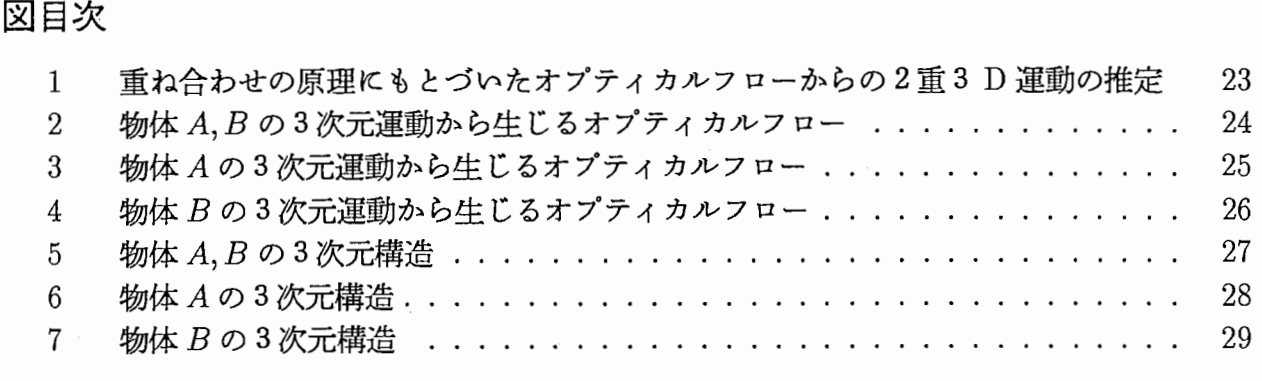

 $\overline{\phantom{a}}$ 

#### 1 はじめに

従来、動画像から複数運動を推定するアルゴリズムには、画像のセグメンテーションとの 同時協調処理か、または、パラメータ空間に対する投票法である Hough変換を用いるのが一 般的である。

ATRの志沢主任研究員は、演算子形式の重ね合わせの原理を導入し、複数運動へ拡張した 基本拘束方程式を得る一般的手法を提案し、この方程式を用いて、厳密な透視投影を仮定して、 2重運動の並進・回転運動パラメータの沸最適解を得る閉形式の線形アルゴリズムを提案した。 このアルゴリズムは、次のような特徴がある。

- 普通のセグメンテーション手法において必要とされる制約条件の多くが不要
- ・画像面上におけるデータの局在性の仮定が不要
- ・画像の各点に複数のフローベクトルが存在する多重オプティカルフローであっても良い

本研究では、行列計算用言語 MATLABを用いて、このアルゴリズムをプログラミングし、 結果として導出される物体の運動パラメータおよび構造パラメータを 2• 3次元の図で出力す ることを目的とする。

### 2 線形アルゴリズム

本章では、線形アルゴリズムについて述ぺる。なお、詳しい説明およびアルゴリズムの導 出過程は、文献 [1]を参照のこととする。

# 2.1 問題設定

図1に問題設定を示す。本アルゴリズムは、カメラを固定し、物体が運動するものとして 定式化し、カメラのレンズ中心を原点  $O$ 、 $Z$ 軸をカメラの光軸方向にとった座標系  $(X, Y, Z)$ を用いる。

入力は、物体の各点を原点 O から焦点距離 f の平面上に投影した 3次元位置  $\vec{x} = (x, y, f)^T$ 、 原点から各点までの距離 r、剛物体の 3次元並進速度ベクトルデ =  $(\tau_1, \tau_2, \tau_3)^T$  および 3次元回 転速度ベクトル  $\vec{\omega} = (\omega_1, \omega_2, \omega_3)$  を用いる。ただし、 T は転置を表す。

# 2.2 正規化フローベクトルの計算

 $\{\vec{x}_{(i)}\}_{i=1}^N (N\geq 39)$  から、次式で $\{\vec{n}_{(i)}(\vec{m}_{(i)})\}$  を計算する。ここで、  $\vec{m}$  は、原点  $O$  から物 体上の点に向いた単位ベクトル、月は、速度ベクトルけを単位球面に投影したベクトルである。

$$
\vec{m}_{(i)} = \frac{\vec{x}_{(i)}}{\|\vec{x}_{(i)}\|} \tag{1}
$$

$$
\vec{n}_{(i)} = \vec{\omega}^{X} \times \vec{m}_{(i)} + r_{(i)}^{-1} \left( \mathbf{I} - \vec{m}_{(i)} \vec{m}_{(i)}^{T} \right) \vec{\tau}^{X}
$$
\n
$$
(1)
$$
\n
$$
\vec{n}_{(i)} = \vec{\omega}^{X} \times \vec{m}_{(i)} + r_{(i)}^{-1} \left( \mathbf{I} - \vec{m}_{(i)} \vec{m}_{(i)}^{T} \right) \vec{\tau}^{X}
$$
\n
$$
(2)
$$

ただし、 $X \in \{A, B\}$ 、Iは単位ベクトルである。

## 2.3 線形パラメータの推定

 ${\{\vec{n}_{(i)}(\vec{m}_{(i)})\}_{i=1}^N}$  に対して式 (3),(4) より、 39 × N 行列  $C=(\vec{C}_{(1)}, \vec{C}_{(2)}, \cdots, \vec{C}_{(N)})$  を計算す る。そして、行列 $CC^T$ の固有値、固有ベクトルを求め、最小固有値に対応する固有ベクトル を $\Gamma^*$ とする。  $C$  と $\Gamma$ は、以下のように定義される。

$$
\hat{\vec{C}}_{(i)}^T = \left( \begin{pmatrix} \vec{C}_{(i)}^1 \end{pmatrix}^T, \begin{pmatrix} \vec{C}_{(i)}^2 \end{pmatrix}^T, \begin{pmatrix} \vec{C}_{(i)}^3 \end{pmatrix}^T, \begin{pmatrix} \vec{C}_{(i)}^4 \end{pmatrix}^T, \begin{pmatrix} \vec{C}_{(i)}^5 \end{pmatrix}^T, \begin{pmatrix} \vec{C}_{(i)}^7 \end{pmatrix}^T, \begin{pmatrix} \vec{C}_{(i)}^8 \end{pmatrix}^T \right)^T \tag{3}
$$

$$
\tilde{C}^{1} = ((n_{2}m_{3} - n_{3}m_{2})^{2}, (n_{3}m_{1} - n_{1}m_{3})^{2}, (n_{1}m_{2} - n_{2}m_{1})^{2})^{T}
$$
\n
$$
\tilde{C}^{2} = ((n_{2}m_{3} - n_{3}m_{2})(n_{3}m_{1} - n_{1}m_{3}), (n_{3}m_{1} - n_{1}m_{3})(n_{1}m_{2} - n_{2}m_{1}),
$$
\n
$$
(n_{1}m_{2} - n_{2}m_{1})(n_{2}m_{3} - n_{3}m_{2})^{T}
$$
\n
$$
\tilde{C}^{3} = ((n_{2}m_{3} - n_{3}m_{2})(m_{1})^{2}, (n_{2}m_{3} - n_{3}m_{2})(m_{2})^{2}, (n_{2}m_{3} - n_{3}m_{2})(m_{3})^{2},
$$
\n
$$
(n_{3}m_{1} - n_{1}m_{3})(m_{1})^{2}, (n_{3}m_{1} - n_{1}m_{3})(m_{2})^{2}, (n_{3}m_{1} - n_{1}m_{3})(m_{3})^{2},
$$
\n
$$
(n_{1}m_{2} - n_{2}m_{1})(m_{1})^{2}, (n_{1}m_{2} - n_{2}m_{1})(m_{2})^{2}, (n_{1}m_{2} - n_{2}m_{1})(m_{3})^{2})^{T}
$$
\n
$$
\tilde{C}^{4} = ((n_{2}m_{3} - n_{3}m_{2})m_{1}m_{2}, (n_{2}m_{3} - n_{3}m_{2})m_{2}m_{3}, (n_{2}m_{3} - n_{3}m_{2})m_{3}m_{1},
$$
\n
$$
(n_{3}m_{1} - n_{1}m_{3})m_{1}m_{2}, (n_{3}m_{1} - n_{1}m_{3})m_{2}m_{3}, (n_{3}m_{1} - n_{1}m_{3})m_{3}m_{1},
$$
\n
$$
(n_{1}m_{2} - n_{2}m_{1})m_{1}m_{2}, (n_{1}m_{2} - n_{2}m_{1})m_{2}m_{3}, (n_{1}m_{2} - n_{2}m_{1})m_{3}m_{1})^{T}
$$

$$
\tilde{\vec{C}}^{5} = ((m_{1})^{4}, (m_{2})^{4}, (m_{3})^{4})^{T}
$$
\n
$$
\tilde{\vec{C}}^{6} = ((m_{1})^{3} m_{2}, (m_{1})^{3} m_{3}, (m_{2})^{3} m_{1}, (m_{2})^{3} m_{3}, (m_{3})^{3} m_{2}, (m_{3})^{3} m_{1})^{T}
$$
\n
$$
\tilde{\vec{C}}^{7} = ((m_{1} m_{2})^{2}, (m_{2} m_{3})^{2}, (m_{3} m_{1})^{2})^{T}
$$
\n
$$
\tilde{\vec{C}}^{8} = ((m_{1})^{2} m_{2} m_{3}, (m_{2})^{2} m_{1} m_{3}, (m_{3})^{2} m_{1} m_{2})^{T}
$$
\n(4)

$$
\hat{\vec{\Gamma}}^{T} = \left( (\vec{\Gamma}^{1})^{T}, (\vec{\Gamma}^{2})^{T}, (\vec{\Gamma}^{3})^{T}, (\vec{\Gamma}^{4})^{T}, (\vec{\Gamma}^{5})^{T}, (\vec{\Gamma}^{6})^{T}, (\vec{\Gamma}^{7})^{T}, (\vec{\Gamma}^{8})^{T} \right)^{T}
$$
(5)

$$
\tilde{\vec{I}}^{1} = (\tau_{1}^{A} \tau_{1}^{B}, \tau_{2}^{A} \tau_{2}^{B}, \tau_{3}^{A} \tau_{3}^{B})^{T}
$$
\n
$$
\tilde{\vec{I}}^{2} = (\tau_{1}^{A} \tau_{2}^{B} + \tau_{1}^{B} \tau_{2}^{A}, \tau_{2}^{A} \tau_{3}^{B} + \tau_{2}^{B} \tau_{3}^{A}, \tau_{3}^{A} \tau_{1}^{B} + \tau_{3}^{B} \tau_{1}^{A})^{T}
$$
\n
$$
\tilde{\vec{I}}^{3} = (\tau_{1}^{A} K_{11}^{B} + \tau_{1}^{B} K_{11}^{A}, \tau_{1}^{A} K_{22}^{B} + \tau_{1}^{B} K_{22}^{A}, \tau_{1}^{A} K_{33}^{B} + \tau_{1}^{B} K_{33}^{A},
$$
\n
$$
\tau_{2}^{A} K_{11}^{B} + \tau_{2}^{B} K_{11}^{A}, \tau_{2}^{A} K_{22}^{B} + \tau_{2}^{B} K_{21}^{A}, \tau_{2}^{A} K_{33}^{B} + \tau_{2}^{B} K_{33}^{A},
$$
\n
$$
\tau_{3}^{A} K_{11}^{B} + \tau_{3}^{B} K_{11}^{A}, \tau_{3}^{A} K_{22}^{B} + \tau_{3}^{B} K_{22}^{A}, \tau_{3}^{A} K_{33}^{B} + \tau_{3}^{B} K_{33}^{A})^{T}
$$
\n
$$
\tilde{\vec{I}}^{4} = 2(\tau_{1}^{A} K_{12}^{B} + \tau_{1}^{B} K_{12}^{A}, \tau_{1}^{A} K_{23}^{B} + \tau_{1}^{B} K_{23}^{A}, \tau_{1}^{A} K_{31}^{B} + \tau_{3}^{B} K_{33}^{A})^{T}
$$
\n
$$
\tilde{\vec{I}}^{4} = (K_{11}^{A} K_{12}^{B} + \tau_{2}^{B} K_{12}^{A}, \tau_{2}^{A} K_{23}^{B} + \tau_{2}^{B} K_{23}^{A}, \tau_{3}^{A} K_{31}^{B} + \tau_{2}^{B} K
$$

# 2.4 並進速度の計算

 $\vec{\Gamma}^*$  から式(5),(6)の $\vec{\Gamma}^1$ , $\vec{\Gamma}^2$ に対応するベクトルを取り出し、 $\vec{\Gamma}^{1*}$ , $\vec{\Gamma}^{2*}$ とし、次の行列 Sを 構成する。 I'i\*½ 胃\*印\*

$$
\mathbf{S} = \begin{bmatrix} \Gamma_1^{1*} & \frac{1}{2} \Gamma_1^{2*} & \frac{1}{2} \Gamma_3^{2*} \\ \frac{1}{2} \Gamma_1^{2*} & \Gamma_2^{1*} & \frac{1}{2} \Gamma_2^{2*} \\ \frac{1}{2} \Gamma_3^{2*} & \frac{1}{2} \Gamma_2^{2*} & \Gamma_3^{1*} \end{bmatrix} \tag{7}
$$

(6)

この行列の固有値  $\lambda_-,\lambda_0,\lambda_+(\lambda_-<\lambda_0<\lambda_+)$  と固有ベクトル  $\vec e_-,\vec e_0,\vec e_+$  を求め、式 (8) より 3次元並進運動ベクトルを計算する。

$$
\vec{\tau}^{\mathbf{A}*} = \sqrt{\frac{\lambda_0 - \lambda_-}{\lambda_+ - \lambda_-}} \vec{e}_- + \sqrt{\frac{\lambda_+ - \lambda_0}{\lambda_+ - \lambda_-}} \vec{e}_+
$$
\n
$$
\vec{\tau}^{\mathbf{B}*} = -\sqrt{\frac{\lambda_0 - \lambda_-}{\lambda_+ - \lambda_-}} \vec{e}_- + \sqrt{\frac{\lambda_+ - \lambda_0}{\lambda_+ - \lambda_-}} \vec{e}_+
$$
\n(8)

# 2.5 基本パラメータ $K^A, K^B$ の計算

 $K^A, K^B$  の推定値  $K^{A*}, K^{B*}$  を求めるために、式 (9), (10),(11) を計算する。

$$
D = \begin{bmatrix} \tau_1^{A*} & \tau_1^{B*} \\ \tau_2^{A*} & \tau_2^{B*} \\ \tau_3^{A*} & \tau_3^{B*} \end{bmatrix}
$$
(9)  
\n
$$
\rho = \sqrt{\frac{\|\vec{\Gamma}^{1*}\|^2}{(\tau_1^{A*}\tau_1^{B*})^2 + (\tau_2^{A*}\tau_2^{B*})^2 + (\tau_3^{A*}\tau_3^{B*})^2}}
$$
(10)  
\n
$$
\begin{bmatrix} K_{11}^{B*} \\ K_{11}^{A*} \end{bmatrix} = \rho(D^TD)^{-1}D^T \begin{bmatrix} \Gamma_1^{3*} \\ \Gamma_2^{3*} \\ \Gamma_3^{B*} \\ \Gamma_4^{B*} \end{bmatrix}
$$
  
\n
$$
\begin{bmatrix} K_{22}^{B*} \\ K_{22}^{A*} \end{bmatrix} = \rho(D^TD)^{-1}D^T \begin{bmatrix} \Gamma_2^{3*} \\ \Gamma_3^{B*} \\ \Gamma_5^{B*} \\ \Gamma_6^{B*} \\ \Gamma_6^{B*} \end{bmatrix}
$$
  
\n
$$
\begin{bmatrix} K_{11}^{B*} \\ K_{33}^{A*} \end{bmatrix} = \frac{1}{2}\rho(D^TD)^{-1}D^T \begin{bmatrix} \Gamma_3^{B*} \\ \Gamma_5^{B*} \\ \Gamma_6^{B*} \\ \Gamma_7^{B*} \end{bmatrix}
$$
  
\n
$$
\begin{bmatrix} K_{12}^{B*} \\ K_{12}^{A*} \\ K_{12}^{A*} \end{bmatrix} = \frac{1}{2}\rho(D^TD)^{-1}D^T \begin{bmatrix} \Gamma_1^{4*} \\ \Gamma_4^{4*} \\ \Gamma_5^{A*} \\ \Gamma_6^{B*} \\ \Gamma_7^{B*} \\ \Gamma_8^{B*} \\ \Gamma_9^{A*} \end{bmatrix}
$$
  
\n
$$
\begin{bmatrix} K_{31}^{B*} \\ K_{31}^{A*} \\ K_{31}^{A*} \end{bmatrix} = \frac{1}{2}\rho(D^TD)^{-1}D^T \begin{bmatrix} \Gamma_2^{4*} \\ \Gamma_6^{B*} \\ \Gamma_6^{B*} \\ \Gamma_9^{A*} \end{bmatrix}
$$
  
\n(11)

ー--I 'I

# 2.6 回転速度の計算

$$
\vec{\tau}^{A*}, \vec{\tau}^{B*}, K^{A*}, K^{B*} \nrightarrow \mathcal{L}, \ \ \mathbb{E}(12) \ \ \mathbf{\hat{E}} \nrightarrow{\mathcal{H}} \ \ \mathbf{E} \nrightarrow{\mathcal{H}} \ \ \mathbf{\hat{E}} \nrightarrow{\mathcal{H}} \ \ \mathbf{\hat{E}}^{A*}, \vec{\omega}^{B*} \ \ \mathbf{\hat{E}} \nrightarrow{\mathcal{H}} \ \ \mathbf{\hat{E}} \nrightarrow{\mathcal{H}} \ \ \mathbf{\hat{E}}^{X*} = \frac{1}{2} \left\{ \text{Tr} \mathbf{K}^{X*} + 3(\vec{\tau}^{X*}, \mathbf{K}^{X*} \vec{\tau}^{X*}) \right\} \ \ \mathbf{\vec{\tau}}^{X*} - 2\mathbf{K}^{X*} \vec{\tau}^{X*} \nrightarrow{\mathcal{H}} \tag{12}
$$

Tr は行列のトレースを表す。

# 2.7 フローベクトルの一撃クラスタリング

正規化ベクトルデータ $\{\vec{n}_{(i)}(\vec{m}_{(i)})\}_{i=1}^N$ を各物体に分離するために、次のような式(13)の計 算および操作を行う。

第おより採作を行う。  
\n
$$
\mathcal{E}_{(i)}^X = \left\{ (\vec{n}_{(i)} \times \vec{m}_{(i)}, \vec{\tau}^{X*}) + (\vec{m}_{(i)}, \mathbf{K}^{X*} \vec{m}_{(i)}) \right\}^2
$$
\n
$$
\mathcal{E} \times \mathcal{E} \cup \mathcal{E} \times \mathcal{E} \subseteq \{A, B\} \quad \text{and} \quad \mathcal{E} \times \mathcal{E} \tag{13}
$$

- $\mathcal{E}_{(i)}^A < \mathcal{E}_{(i)}^B \Rightarrow \text{!(}A \text{ (a) (b) (c) (d) (e) (f)}$
- $\mathcal{E}_{(i)}^A > \mathcal{E}_{(i)}^B \Rightarrow \text{5K B} \in \mathbb{R}$ する。  $i \in \mathcal{I}^B$

# 2.8 3次元物体構造の計算

物体 A,B 3次元構造パラメータを式 (14)で計算する。

$$
r_{(i)}^* = \frac{1 - (\vec{m}_{(i)}, \vec{\tau}^{X*})^2}{|\vec{m}_{(i)} - \vec{\omega}^{X*} - \vec{\tau}^{X*}| + (\vec{n}_{(i)}, \vec{\tau}^{X*})}
$$
(14)

# 2.9 符号の決定

 $r_{(i)}^*(i \in \mathcal{I}^A)$ と、 $r_{(i)}^*(i \in \mathcal{I}^A)$ の符号の正負を検査し、多いほうの符号をその物体の符号と する。この検査結果を基に次の操作を行う。

- 物体  $X \in \{A, B\}$  の符号が正 ⇒ 物体 X の速度パラメータ  $\{\vec{\tau}^{X*}, \vec{\omega}^{X*}\}$ 構造パラメータ $r_{(i)}^*(i \in \mathcal{I}^X)$
- 物体  $X \in \{A, B\}$  の符号が負 ⇒ 物体  $X$  の速度パラメータ  $\{-\vec{\tau}^{X*}, \vec{\omega}^{X*}\}$ 構造パラメータ  $-r_{(i)}^*(i\in \mathcal{I}^X)$

### 3 線形アルゴリズムの実現

本章では、前章で述べた線形アルゴリズムを MATLABによって実現した結果を述べる。

## 3.1 MATLAB による実現

MATLABによって実現した線形アルゴリズムのプログラムリストを付録1に示す。この プログラムは、 6つのファイルから構成され、主な働きは以下の通りである。

- random.m 初期入力値(乱数)を格納
- linear.m メインプログラム
- Cvector.m  $\vec{C}_{(i)}$ の計算
- omega.m 3次元回転速度  $\vec{\omega}^{X*}$  の計算
- epsilon.m  $\mathcal{E}_{(i)}^X$ の計算
- rr.m 3次元構造パラメータ  $r_{(i)}^*$ の計算
- check.m 符号を検査し、推定量の符号を決定

# 3.2 実行方法

- まず、入力に用いる変数を紹介する。
	- 焦点距離  $\cdot$  f
	- 各物体の点の数  $\bullet$  NA, NB
	- $XA, XB$  各物体の点  $(3 \times NA, 3 \times NB$ 行列)
	- $tauA$ <sub>i</sub>,  $tauB$ i 3次元並進速度ベクトル (3×1行列)
	- $wAi, wBi$  3次元回転速度ベクトル  $(3 \times 17)$
- 乱数で実行させる場合

randomと入力することによって実行される。各変数の範囲は、以下の通りである。  $f=1$  $XA, XB = (x,y,z)$  $x \in [-5, 5]$  $y \in [-5, 5]$  $z \in [1, 10]$  $tauAi, tauBi \in [-0.5, 0.5]$  $wAi, wBi \in [-1, 1]$ 

• 任意の値で実行させる場合

先に述ぺた変数に任意の値を入力し、 linearと入力することで実行される。もしくは、 random.mと同じようにファイルを作り、そのファイル名を入力することによっても実 行可能である。

3.3 実行結果

本章では、各物体の点を乱数で入力した場合について、以下の実験をし、その結果を述べ る。

3.3.1 並進速度ベクトルおよび回転速度ベクトルの比較

結果として導出された各ベクトルを入力値と比較する。以下に入出力値を示す。

• 並進速度ベクトル

tauXiー入力値 tauXnー入力値を正規化した値 tauXー出力値

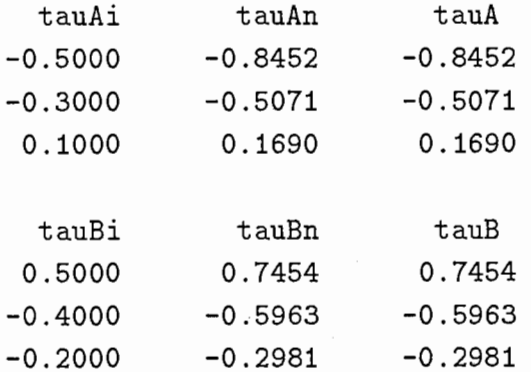

上の結果を見てみると、入力値と出力値の値は違うが間違いではない。各要素を比ぺてみると、 比が一定であることが分かる。これは、戸\*を求めるときに用いた F が正規化されているた めである。物体 A について見てみると、正規化された tauAn が tauA に等しくなっている。 このことから、「<sup>T1\*</sup>、「<sup>T2\*</sup>は、正しい値が導かれていることが分かる。

● 回転速度ベクトル

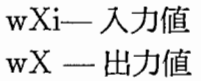

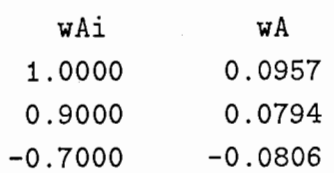

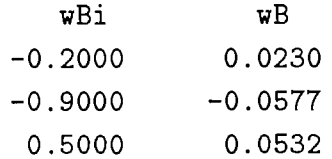

回転速度ベクトルは、入力値と出力値が等しくならなければならない。しかし、結果は全く違 う値が出ている。何故このような結果になったのかを考察してみる。

表1は、各 $\vec{C}$ <sup>i</sup> に対する $\vec{C}$ <sup>i</sup>( $\vec{C}$ <sup>i</sup>)<sup>T</sup> の固有値に0が何個含まれているかを示す。この表から  $(\vec{C}^3 \vec{C}^4)$ が線形独立でないということが分かる。このために、「トの値に影響が出て、基本パラ  $\overline{X}$  /  $\overline{X}$  /  $\overline{X}$  /  $\overline{X}$  /  $\overline{B}$  /  $\overline{D}$  /  $\overline{D}$  /  $\overline{E}$  )  $\overline{D}$  (  $\overline{E}$  )  $\overline{E}$   $\overline{E}$  )  $\overline{E}$  )  $\overline{E}$  )  $\overline{E}$  )  $\overline{E}$  )  $\overline{E}$  )  $\overline{E}$  )  $\overline{E}$  )  $\overline{E}$  )

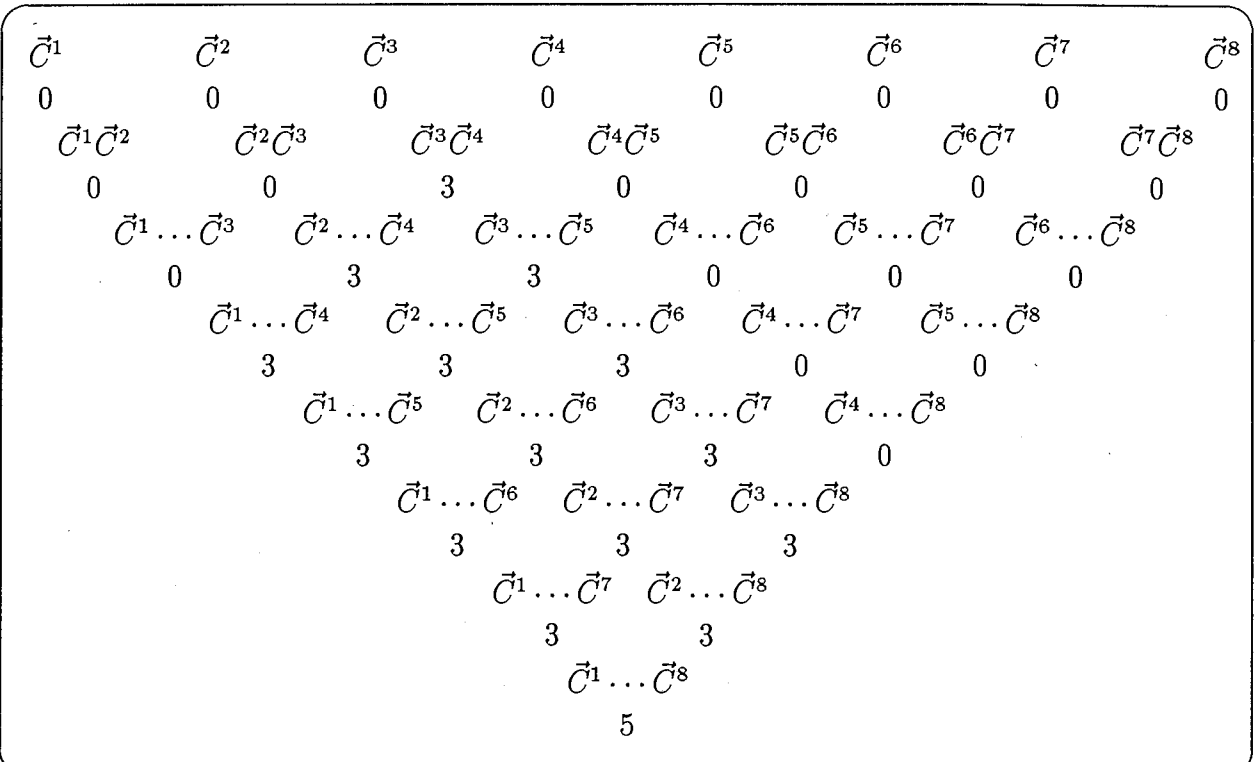

表 1:  $\vec{C}^i$  と固有値の関係

しかし、「

<sup>5</sup><sup>5</sup>\* … 「
<sup>38</sup>\* は、正しい値が導かれている。以下に、式 (6),(15) を用いて求めた 「
<sup>5</sup> … 「
<sup>8</sup> の理論値と実際に得られた  $\overrightarrow{\Gamma}^{5*}\cdots\overrightarrow{\Gamma}^{8*}$ を比較してみる。

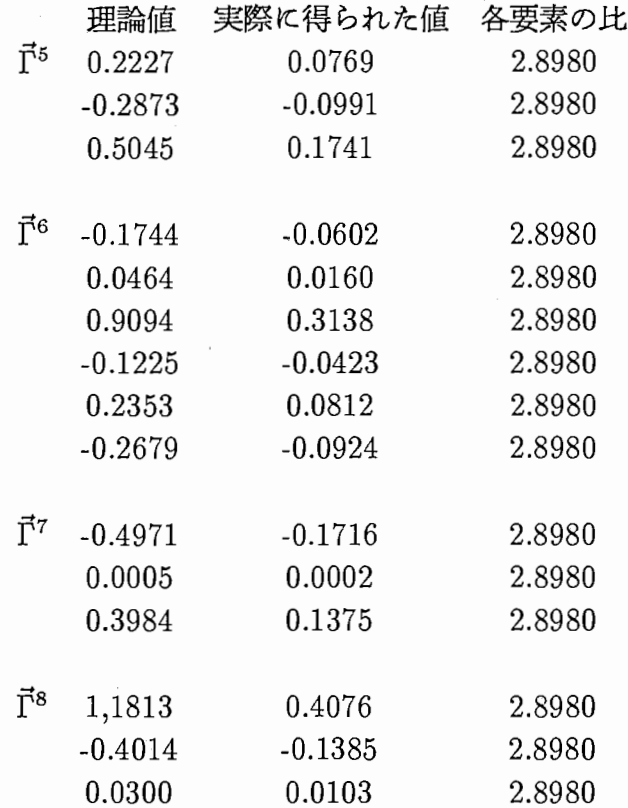

比較してみた結果、各要素の比が 2.8980 で等しい。これより、 $\vec{\Gamma}^{5*}\cdots\vec{\Gamma}^{8*}$ は、正しい値が導 出されていることが分かる。よって、 $K^{A*}, K^{B*}$ をこのベクトルから求めることが可能である。 本研究では、期間が限られているため、期間内にアルゴリズムを修正することが出来なかっ た。よって、以降の実験は、基本パラメータを式 (15)を用いて求めた結果で行う。

$$
\mathbf{K} = (\vec{\omega}, \vec{\tau})\mathbf{I} - \frac{1}{2}(\vec{\omega}\vec{\tau}^T + \vec{\tau}\vec{\omega}^T)
$$
\n(15)

ただし、τ は出力値、ω は入力値である。

#### 3.3.2 運動パラメータの出力

武けを 2次元の図で出力する。 ここで、 けを計算するために式 {16)を用いる。

$$
\vec{v}_{(i)} = \|\vec{x}_{(i)}\| \left( \mathbf{I} - \frac{1}{f} \vec{x}_{(i)} \vec{k}^T \right) \vec{n}_{(i)}
$$
\n(16)

ただし、 $\vec{k}=(0,0,1)^T$  である。

このごとでを出力するプログラムを付録2に示す。このプログラムは、線形アルゴリズム を実行したあと、 outvector と入力することによって、2次元の図を出力する。結果を図 2,3,4に  $\overline{\pi}$ す。図 2は、物体 Aを実線、物体 B を破線で示す。これらの図より、焦点距離 f の平面に おけるオプティカルフローの様子が分かる。

# 3.3.3 構造パラメータの出力

 $\vec{r}_{(i)}\vec{m}_{(i)}$ を3次元の図で出力する。 $\vec{r}_{(i)}\vec{m}_{(i)}$ を出力するプログラムを付録3に示す。このプ ログラムは、先の運動パラメータと同様に線形アルゴリズムを実行したあと、 outlineと入力 することによって 3次元の図を出力する。結果を図 5,6,7に示す。図 5は、物体 Aを実線、物 Bを破線で示す。これらの図より、推定された各物体がどのような物体であるか分かる。

#### 4 まとめ

志沢主任研究員によって提案された動画像から複数物体の 3次元運動と構造を推定する線 形アルゴリズムは、セグメンテーション処理を全く含まず、数値計算のみで構成される。この 線形アルゴリズムを MATLABで実現することが本研究の目的であった。しかし、結果として 。<br>アルゴリズムのミスを発見する形となった。それは、 『 \* の値が 『<sup>3</sup> \*, 『<sup>4</sup> \* のみ間違った値が導 出されていることである。これは、このアルゴリズムにとって重要なことであり、修正しなけ ればならない。

ここで、アルゴリズムの修正方法について述べる。その方法は、次の 2つが考えられる。

- $\vec{\Gamma}^{5*} \cdots \vec{\Gamma}^{8*}$  が正しい値なので、これを用いて基本パラメータを求める。
- 得られた $\vec{\Gamma}^{3*}, \vec{\Gamma}^{4*}$  パラメータに非線形の分解可能拘束を課す。

前者は、基本パラメータ  $K^{A*}$ ,  $K^{B*}$  を求める公式を導出する必要がある。後者は、 $\vec{C}^3$ ,  $\vec{C}^4$  を 改良するだけでなく、前者と同じ処理も必要である。この前者の方法がアルゴリズムを修正し ていくうえで最も簡単な方法だと考えられる。

#### 謝辞

実務訓練生である私を受け入れて頂いた ATR人間情報通信研究所東倉洋一社長およびその 他の皆様、そして親切に指導して頂いた志沢主任研究員に心より感謝します。

# 参考文献

[1]志沢雅彦: "オプティカルフローからの多重運動立体視–– 2重運動のための線形アルゴリ ズムの導出ー,"コンピュータビジョン 91-2(1994. 11 .24).

# A 付録

- A.1 付録 1
	- random.m

```
%初期入力値
clear 
f = 1;
NA = 20;
NB = 20;XA = [10*rand(2, NA)-5;9*rand(1,NA)+1]; 
XB = [10*rand(2, NB)-5;9*rand(1,NB)+1]; 
tau = rand(3, 1) - .5;tau = rand(3, 1) - .5;wA_i = 2 * rand(3, 1) - 1;wBi = 2*rand(3,1)-1;linear
```
• linear.m

```
1初期入力値の投影
N = NA + NB;X = [XA XB]:for i = 1 : Nx(1,i) = X(1,i)*f/X(3,i);x(2,i) = X(2,i)*f/X(3,i);x(3,i) = f;ri(i,1) = sqrt(X(1,i)^2+X(2,i)^2+X(3,i)^2);end 
% 正規化フローベクトルの計算
I = [1 0 0; 0 1 0; 0 0 1];for i = 1 : Nm(:,i) = x(:,i)/norm(x(:,i));end 
for i1 = 1 : NA
   n(:,j1) = nvector(m(:,j1),ri(j1),wAi,taulAi,I);end 
for j2 = NA+1 : N
   n(:,j2) = nvector(m(:,j2),ri(j2),wBi,tauBi,I);
```
end

```
1線形パラメータの推定
for i = 1 : NC(:,i) = \text{Cvector}(m(:,i),n(:,i));end 
[gammas,E] = eig(C*C');
for i = 1 : 39EE(i) = E(i,i);end 
Emin = min(EE);
[j, j] = find(E == Emin);1並進速度の計算
gamma = gammas (1:3, i);
gammas2 = gammas(4:6,j);gammas3 = gamma(s(7:15, i));gamma = gammas(16:24,j);S = [ gammas1(1) 1/2*gammas2(1) 1/2*gammas2(3);
     1/2*gammas2(1)1/2*gammas2(3) 1/2*gammas2(2) 
[e, sr] = eig(S);srs = sort([sr(1,1) sr(2,2) sr(3,3)]);[a,a] = find(sr == srs(1));[b,b] = find(sr == srs(3));tau = sqrt((srs(2) - srs(1))/(srs(3) - srs(1))) * e(:, a)sqrt((srs(3)-srs(2))/(srs(3)-srs(1))) *e(:,b);tau = -sqrt((srs(2)-srs(1))/(srs(3)-srs(1))) * e(:,a)sqrt((srs(3)-srs(2))/(srs(3)-srs(1))) *e(:,b);gammas1(2) 1/2*gammas2(2);
                                         gamma(3);
1基本パラメータの計算
D = [\text{tau}(1) \text{tau}(1);
     tau(2) tauB(2);
     tau(3) tau(B(3));
rou = sqrt(norm(gamma s1)^2 / ...((\text{tau}(1) * \text{tau}(1)) \hat{=} 2 + (\text{tau}(2) * \text{tau}(2)) \hat{=} 2 + (\text{tau}(3) * \text{tau}(3)) \hat{=} 2);for j = 1 : 3K = \text{rou*(D'*D)^(-1)*D'*[gammas3(j);gammas3(j+3);gammas3(j+6)]};KA(i, i) = K(2);
    KB(i, j) = K(1);end 
for i1 = 1 : 3
```

```
if j1 == 3 
        j2 = 1;else 
        j2 = j1 + 1;end 
    K = 1/2*rou*(D'*D)^(-1)*D'*[gamma*3]; gammas4(j1+3); gammas4(j1+6)];KA(j1, j2) = K(2);KA(j2,j1) = K(2);KB(j1,j2) = K(1);KB(j2,j1) = K(1);end 
1回転速度の計算
WA = \text{omega}(KA, tauA);
wB = \text{omega}(KB, tauB);
% フローベクトルの一撃クラスタリング
IA = [];
IB = [];
for j = 1 : Nend 
    eA(j) = epsilon(n(:,j),m(:,j),tau(A);eB(j) = epsilon(n(:,j),m(:,j),tau), B);
    if eA(j) < eB(j)IA = [IA j];elseif eA(j) > eB(j) 
        IB = [IB j];end 
¼3 次元物体構造の計算
for j = 1 : Nend 
    if find(IA == j) \tilde{=} []
        r(j,:) = rr(m(:,j),tau, wA, n(:,j));else 
        r(j, :) = rr(m(:, j), tauB, wB, n(:, j));end 
'I. 符号の決定
[tauA,r] = check(IA, tauA,r);[tauB,r] = check(IB, tauB,r);
```
#### • Cvector.m

```
function CC = Cvector(mm,nn)C1 = [(nn(2)*mm(3)-nn(3)*mm(2))^2 (nn(3)*mm(1)-nn(1)*mm(3))^2 ...(nn(1)*mm(2)-nn(2)*mm(1))^2]';C2 = [(nn(2)*mm(3)-nn(3)*mm(2))*(nn(3)*mm(1)-nn(1)*mm(3)) ...(\text{nn}(3) * \text{mm}(1) - \text{nn}(1) * \text{mm}(3)) * (\text{nn}(1) * \text{mm}(2) - \text{nn}(2) * \text{mm}(1)) \dots(nn(1)*mm(2)-nn(2)*mm(1))*(nn(2)*mm(3)-nn(3)*mm(2))];
 C3 = [(nn(2)*mm(3)-nn(3)*mm(2))*mm(1)^2...](nn(2)*mm(3)-nn(3)*mm(2))*mm(2)^2...
        (nn(2)*mm(3)-nn(3)*mm(2))*mm(3)^2...(\text{nn}(3) * \text{mm}(1) - \text{nn}(1) * \text{mm}(3)) * \text{mm}(1)^2 ...
        (nn(3)*mm(1)-nn(1)*mm(3))*mm(2)^2...(nn(3)*mm(1)-nn(1)*mm(3))*mm(3)^2...(nn(1)*mm(2)-nn(2)*mm(1))*mm(1)^2...(nn(1)*mm(2)-nn(2)*mm(1))*mm(2)^2...
        (nn(1)*mm(2)-nn(2)*mm(1))*mm(3)^2 ]';C4 = \left[ (nn(2) * mm(3) - nn(3) * mm(2)) * mm(1) * mm(2) \dots \right](nn(2)*mm(3)-nn(3)*mm(2))*mm(2)*mm(3) ...(nn(2)*mm(3)-nn(3)*mm(2))*mm(3)*mm(1) ...(nn(3)*mm(1)-nn(1)*mm(3))*mm(1)*mm(2) ...(nn(3)*mm(1)-nn(1)*mm(3))*mm(2)*mm(3) ...(nn(3)*mm(1)-nn(1)*mm(3))*mm(3)*mm(1) ...(nn(1)*mm(2)-nn(2)*mm(1))*mm(1)*mm(2) ...(nn(1)*mm(2)-nn(2)*mm(1))*mm(2)*mm(3) ...(nn(1)*mm(2)-nn(2)*mm(1))*mm(3)*mm(1)]';C5 = \lceil \text{mm}(1)^4 \text{mm}(2)^4 \text{mm}(3)^4 \rceil';
 C6 = [mm(1)^3*mm(2)mm(1)^3*mm(3)...]mm(2)^3*mm(1) mm(2)^3*mm(3) ...
        mm(3)^3*mm(2) mm(3)<sup>2</sup>s*mm(1)]';
 C7 = [(mm(1)*mm(2))^2 (mm(2)*mm(3))^2 (mm(3)*mm(1))^2];CS = [mm(1)^2*mm(2)*mm(3)mm(2)^2*mm(1)*mm(3)mm(3)^2*mm(4)*mm(2)]';CC = [C1' C2' C3' C4' C5' C6' C7' C8'];
```
 $\bullet$  omega.m

```
function w = \text{omega}(K, \text{tau})w = 1/2 * (trace(K) + 3 * dot(tau, (K * tau))) * tau - 2 * K * tau;
```
• epsilon.m

```
function E = \text{epsilon}(nn,mm,tau,K)E = (det([nn m m tau]) + dot(m m, (K*mm)))<sup>2</sup>;
```
• rr.m

```
function r = rr(mm, tau, w, nn)r = (1-\text{dot}(\text{mm},\text{tau})^2)/(\text{det}(\text{mm} \text{ w } \text{tau}))+\text{dot}(\text{nn},\text{tau}));
```
• check.m

```
function [taus,rs] = check(Ic,taus,rs) 
plus = length(find(rs(It) > 0));
minus = length(find(rs(Ic) < 0));
if plus< minus 
    taus = -1*taus;rs(Ic) = -1.*rs(Ic);end
```
# A.2 付録 2

```
• outvector .m
```

```
1/. x,v表示
scale1 = 1/8;
scale2 = 1/10;scale3 = 1/8;k = [0 0 1]';
for i = 1 : Nv(:,i) = norm(x(:,i)) * (I-1/x(3,i) * x(:,i) * k') * n(:,i);end 
figure(1) 
elf 
hold on 
if IA \tilde{=} []
    IAlen = length(IA);
    for j = 1 : IAlen
    end 
end 
        xA(1:2,j) = x(1:2,IA(j));vA(1:2,j) = v(1:2,IA(j));dA(:,j) = vA(:,j)-xA(:,j);vd = vA(:,j)-(dA(:,j)*(1-scale1));X = [xA(1,j) vd(1)];Y = [xA(2,j) yd(2)];
        plot(X, Y, 'b')plot(X(1), Y(1), 'ro')[x1,y1] = \text{arrow}(xA(:,j),vd,X(2),Y(2));plot(x1,y1,'b')if IB "=[]IBlen = length(IB); 
    for j = 1 : IBlen
        xB(1:2,j) = x(1:2,IB(j));vB(1:2,i) = v(1:2,IB(j));dB(:,j) = vB(:,j)-xB(:,j);vd = vB(:,j)-(dB(:,j)*(1-scale1));X = [xB(1, j) yd(1)],Y = [xB(2, i) yd(2)],plot(X, Y, 'g--')plot(X(1), Y(1), 'wo')[x1,y1] = \text{arrow}(xB(:,j),vd,X(2),Y(2));plot(x1,y1,'g')
```

```
end 
end 
hold off 
title('A + B')% xA, vA 表示
figure(2) 
elf 
hold on 
if IA \tilde{=} \Boxfor j = 1 : IAlen
         vd = vA(:,j)-(dA(:,j)*(1-scale2));X = [xA(1, j) vd(1)];
         Y = [xA(2,j) yd(2)];
         plot(X, Y, 'b')plot(X(1), Y(1), 'ro')[x1, y1] = \text{arrow}(xA(:,j), vd, X(2), Y(2));plot(x1,y1,'b')end 
end 
hold off 
title('A') 
% xB, vB 表示
figure(3) 
elf 
hold on 
if IB \tilde{=} []
    for j = 1 : IBlen
         vd = vB(:,j)-(dB(:,j)*(1-scale3));X = [xB(1, j) yd(1)];
         Y = [xB(2, i) yd(2)];
         plot(X, Y, 'g--')plot(X(1), Y(1), 'wo')[x1,y1] = \text{arrow}(xB(:,j),vd,X(2),Y(2));plot(x1,y1,'g')end 
end 
hold off 
title('B')
```
• arrow.m

```
¾ 矢印表示
function [xs,ys] = arrow(xx,vv,XX,YY)dd = vv - xx;rr = sqrt(dd(1)^2+dd(2)^2);p = v v - (dd * 1/(10 * rr));d = dd/norm(dd);od = [-1 * d(2) d(1)] * .05;q1 = p' + od;q2 = p' - od;xs = [q1(1) XX q2(1)],ys = [q1(2) YY q2(2)];
```
# A.3 付録 3

• outline.m

```
% r*m表示
figure(i) 
elf 
plot3(r(1)*m(1,1),r(1)*m(2,1),r(1)*m(3,1))hold on 
if IA \tilde{=} \BoxIAlen = length(IA);
    for j = 1 : IAlen;
         rAm(:,j) = r(IA(j)) * m(:,IA(j));end 
    plot3(rAm(1,1),rAm(2,1),rAm(3,1),'ro')for j = 2 : IAlen
        X = [rAm(1, j-1) rAm(1, j)];
        Y = [rAm(2,j-1) rAm(2,j)];
        Z = [rAm(3,j-1) rAm(3,j)];
        plot3(X, Y, Z, 'b')plot3(X(2), Y(2), Z(2), 'ro')end 
end 
if IB \tilde{=} []
    IBlen = length(IB);for j = 1 : IBlen
         rBm(:,j) = r(IB(j)) * m(:,IB(j));end 
    plot3(rBm(1,1),rBm(2,1),rBm(3,1),'wo')for j = 2 : IBlen
        X = [rBm(1, j-1) rBm(1, j)];
        Y = [rBm(2, j-1) rBm(2, j)];
        Z = [rBm(3, j-1) rBm(3, j)];
        plot3(X,Y,Z,'g--')plot3(X(2),Y(2),Z(2),'wo')end 
end 
title('A + B') 
% rA * mA 表示
figure(2) 
elf 
if IA \tilde{=} []
```

```
plot3(rAm(1,1),rAm(2,1),rAm(3,1),'ro')hold on 
    for j = 2 : IAlen
    end 
        X = [rAm(1,j-1) rAm(1,j)];
        Y = [rAm(2,j-1) rAm(2,j)];
        Z = [rAm(3,j-1) rAm(3,j)];
        plot3(X, Y, Z, 'b')plot3(X(2), Y(2), Z(2), 'ro')hold off 
end 
title('A') 
¼rB * mB表示
figure(3) 
elf 
if IB "=[]plot3(rBm(1,1),rBm(2,1),rBm(3,1),'wo')hold on 
    for j = 2 : IBlen
        X = [rBm(1, j-1) rBm(1, j)];
        Y = [rBm(2,j-1) rBm(2,j)];
        Z = [rBm(3,j-1) rBm(3,j)];
        plot3(X, Y, Z, 'g--')plot3(X(2),Y(2),Z(2),'wo')end 
    hold off 
end
```

```
title('B')
```
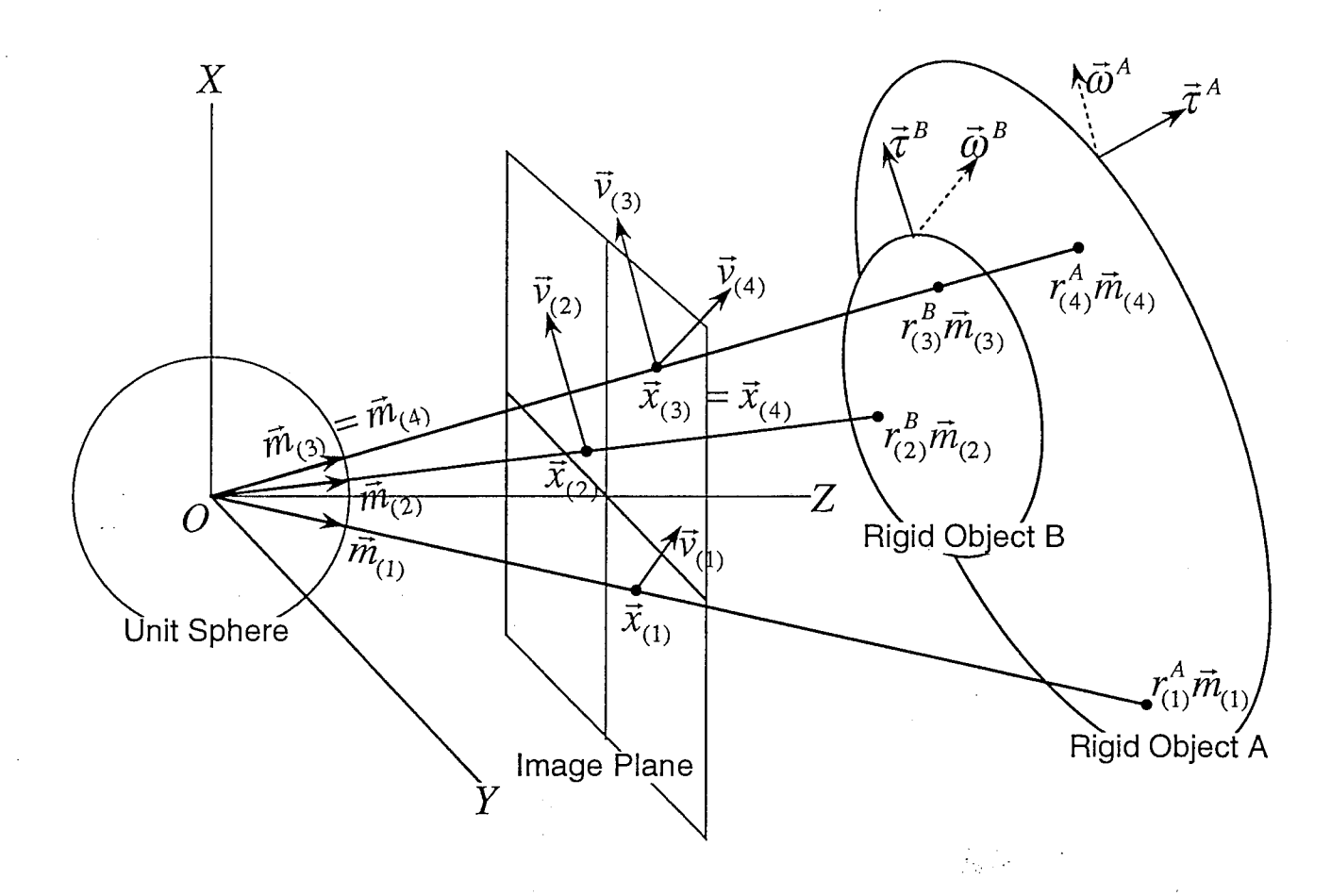

図 1: 重ね合わせの原理にもとづいたオプティカルフローからの2重3 D 運動の推定

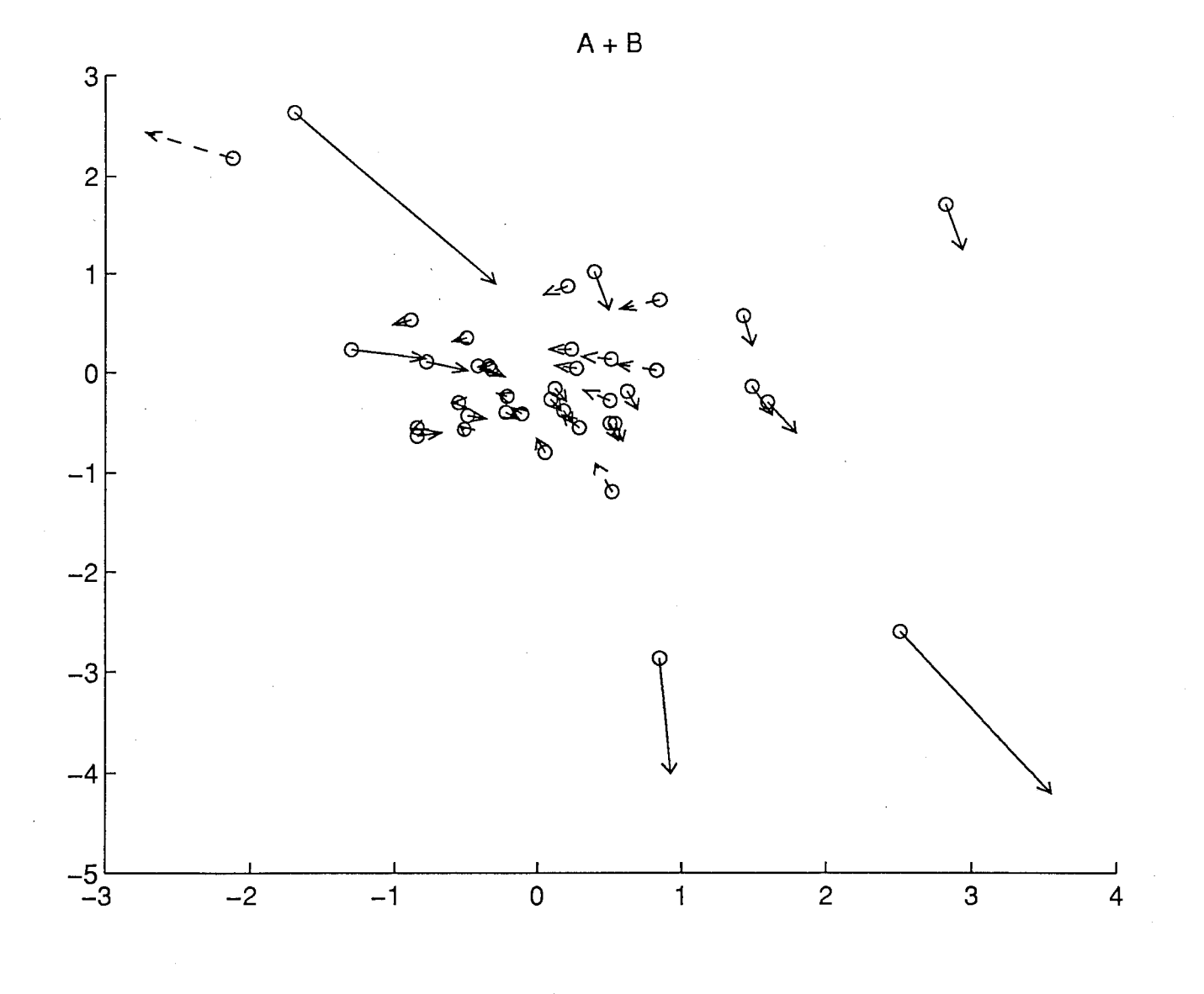

図 2: 物体  $A, B$ の3次元運動から生じるオプティカルフロー

24

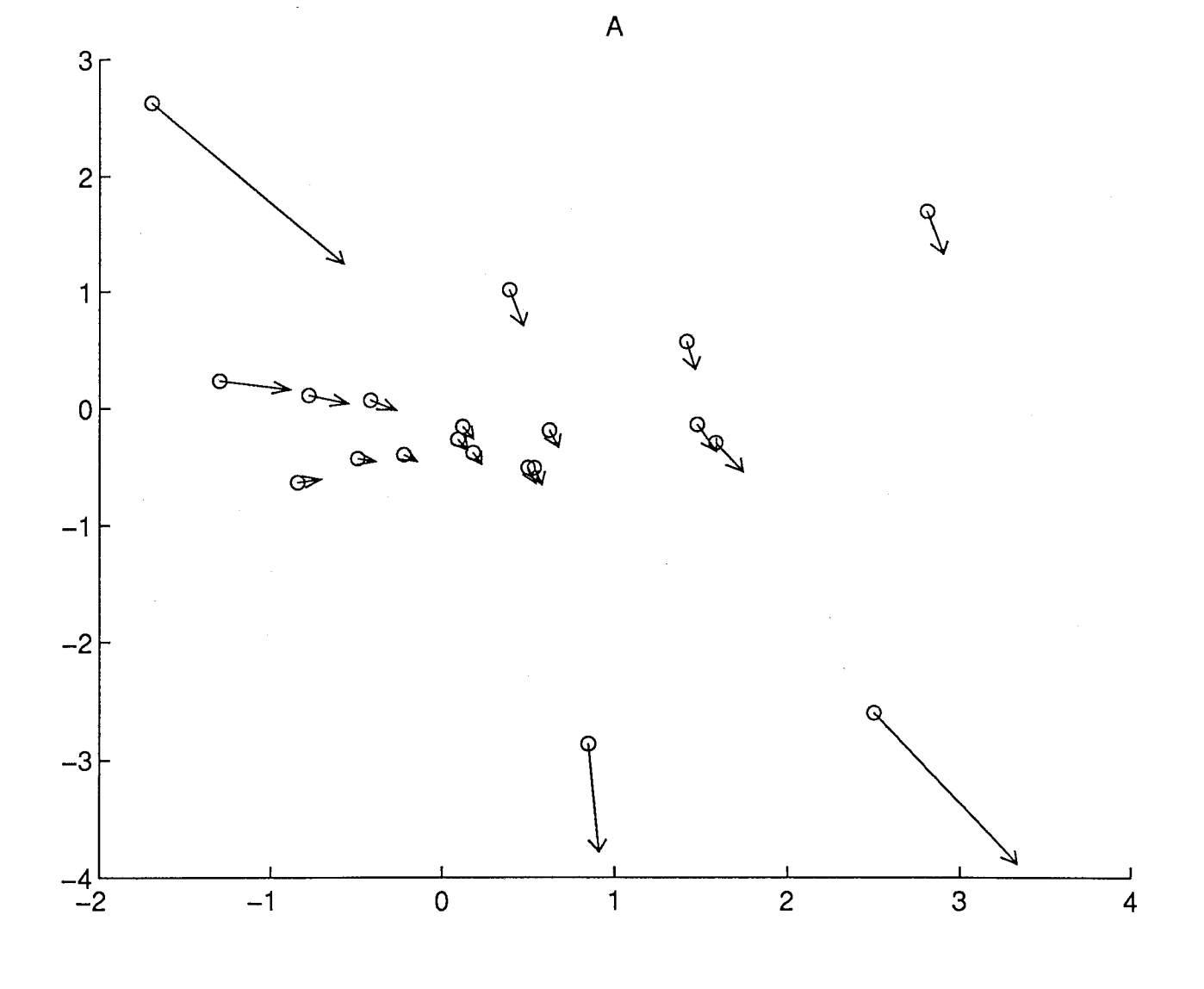

3: 物体 A の 3 次元運動から生じるオプティカルフロー

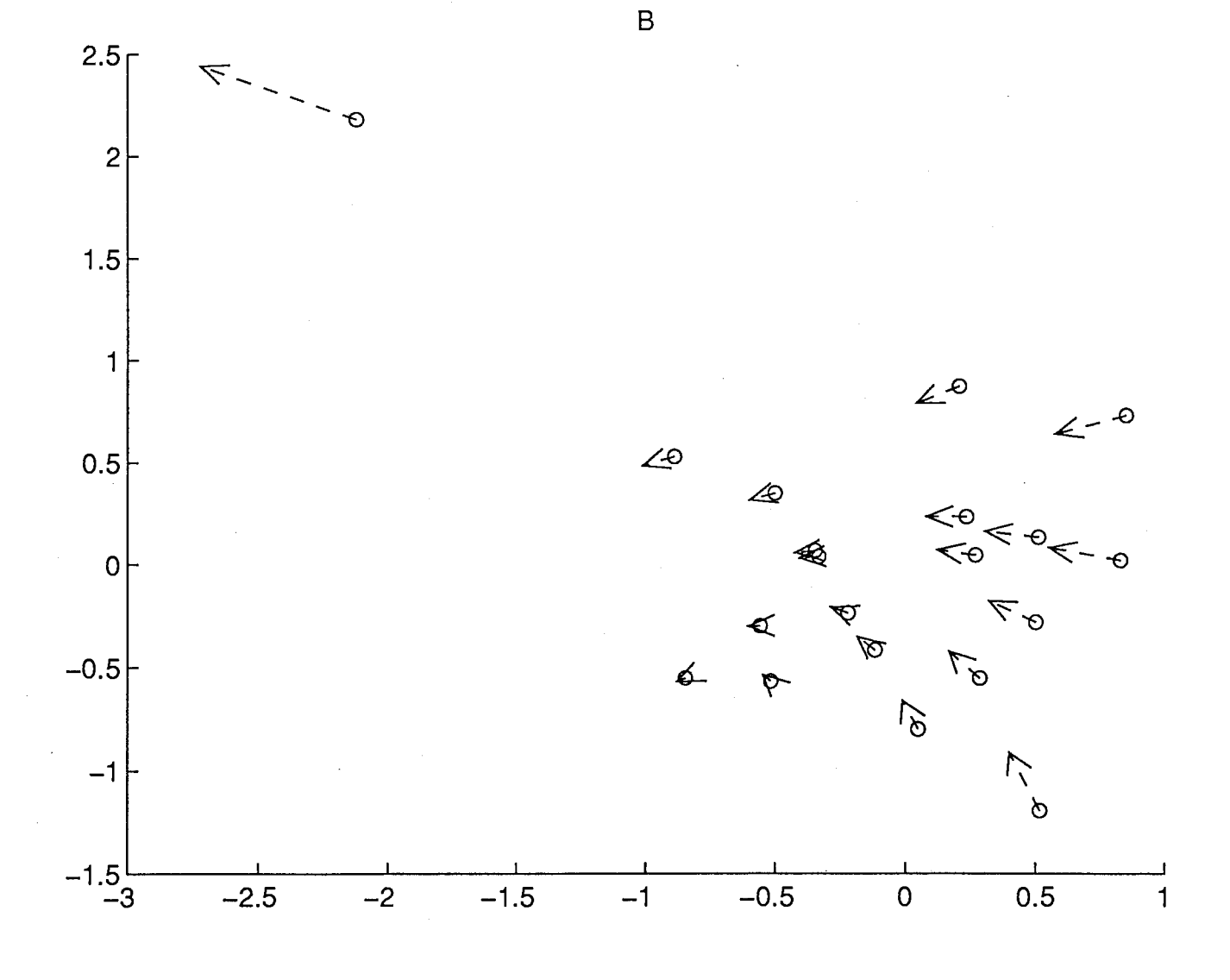

図 4: 物体 B の3次元運動から生じるオプティカルフロー

 $\overline{26}$ 

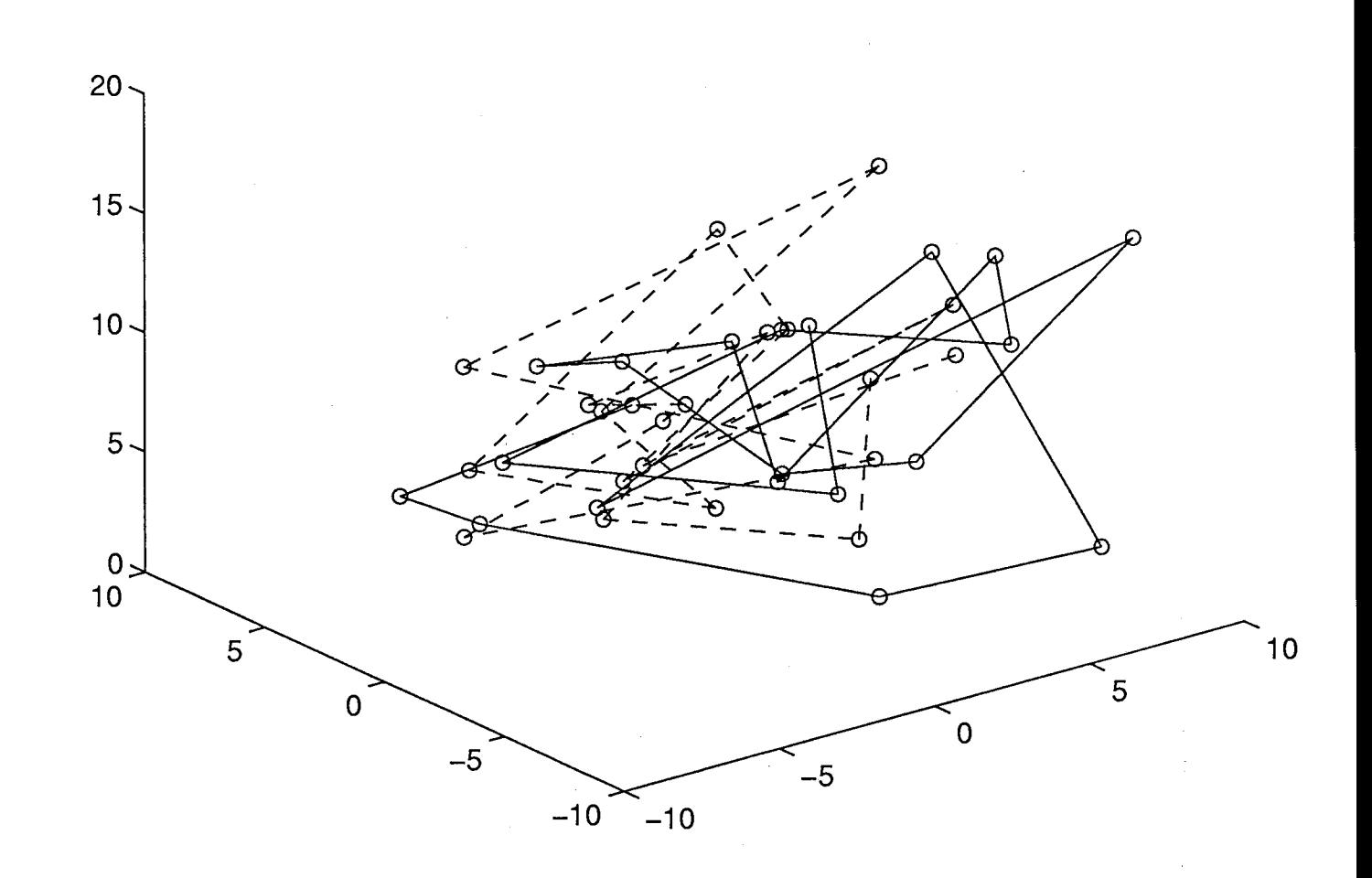

 $A + B$ 

ť

 $\frac{1}{2}$ 

図 5: 物体 A, B の 3 次元構造

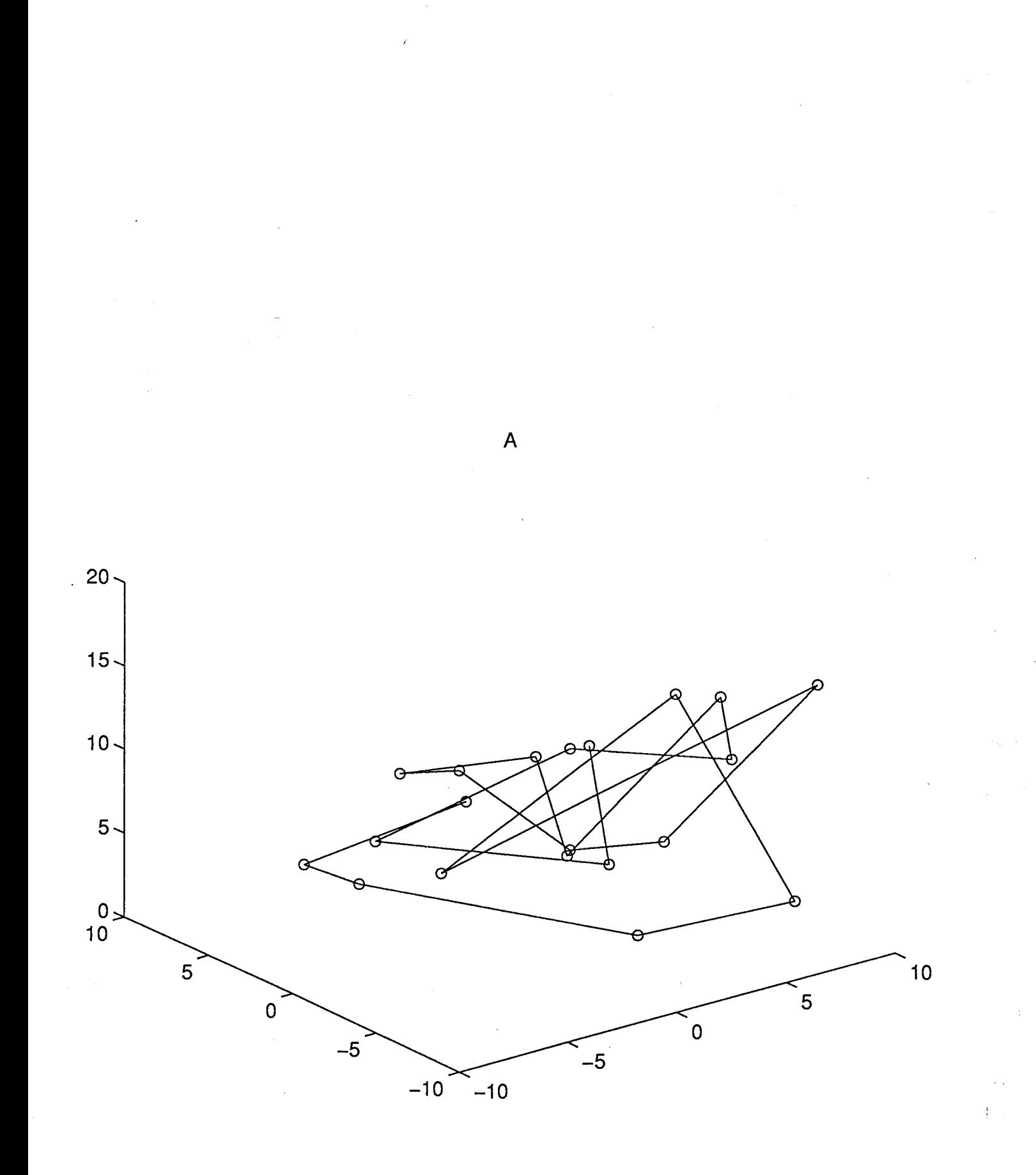

6:物体 A 3次元構造

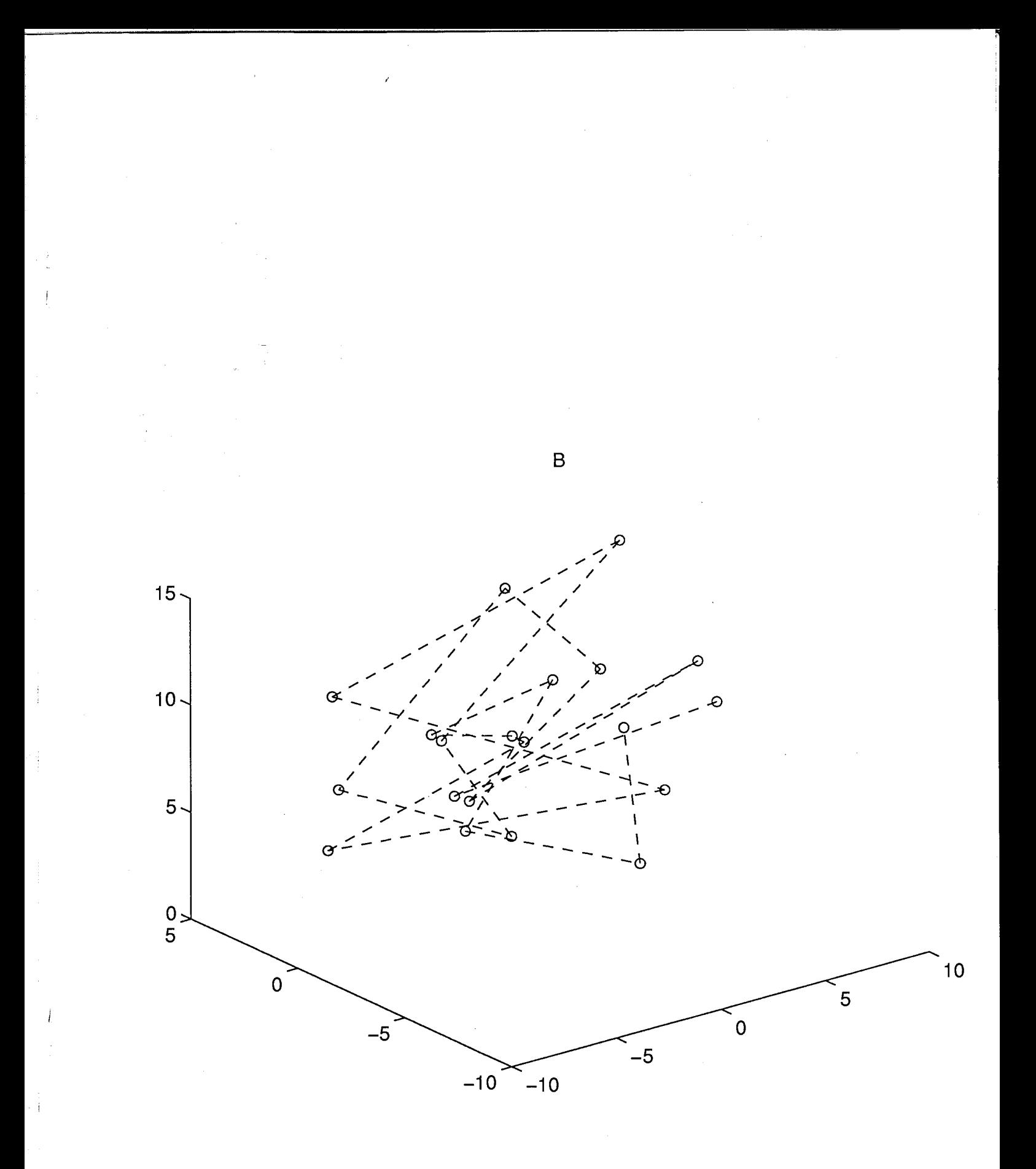

図 7: 物体 B の 3 次元構造